## PDF

https://www.100test.com/kao\_ti2020/430/2021\_2022\_\_E5\_8A\_A0\_ E5\_AF\_86\_E5\_8D\_8F\_E8\_c101\_430315.htm

 $\epsilon$ 

 $\mathcal{M}$ 

自己的无线网络拒绝遭遇非法攻击呢?本文下面就从无线网络

帮助本地无线网络拒绝遭遇非法攻击! 走近无线加密协议 在

地向外发送的数据文件就会将隐私信息泄露出去.倘若我们不

IEEE802.11b/g

泛使用的无线网络加密协议主要包括WEP加密协议和WPA加

 $WEP$ 

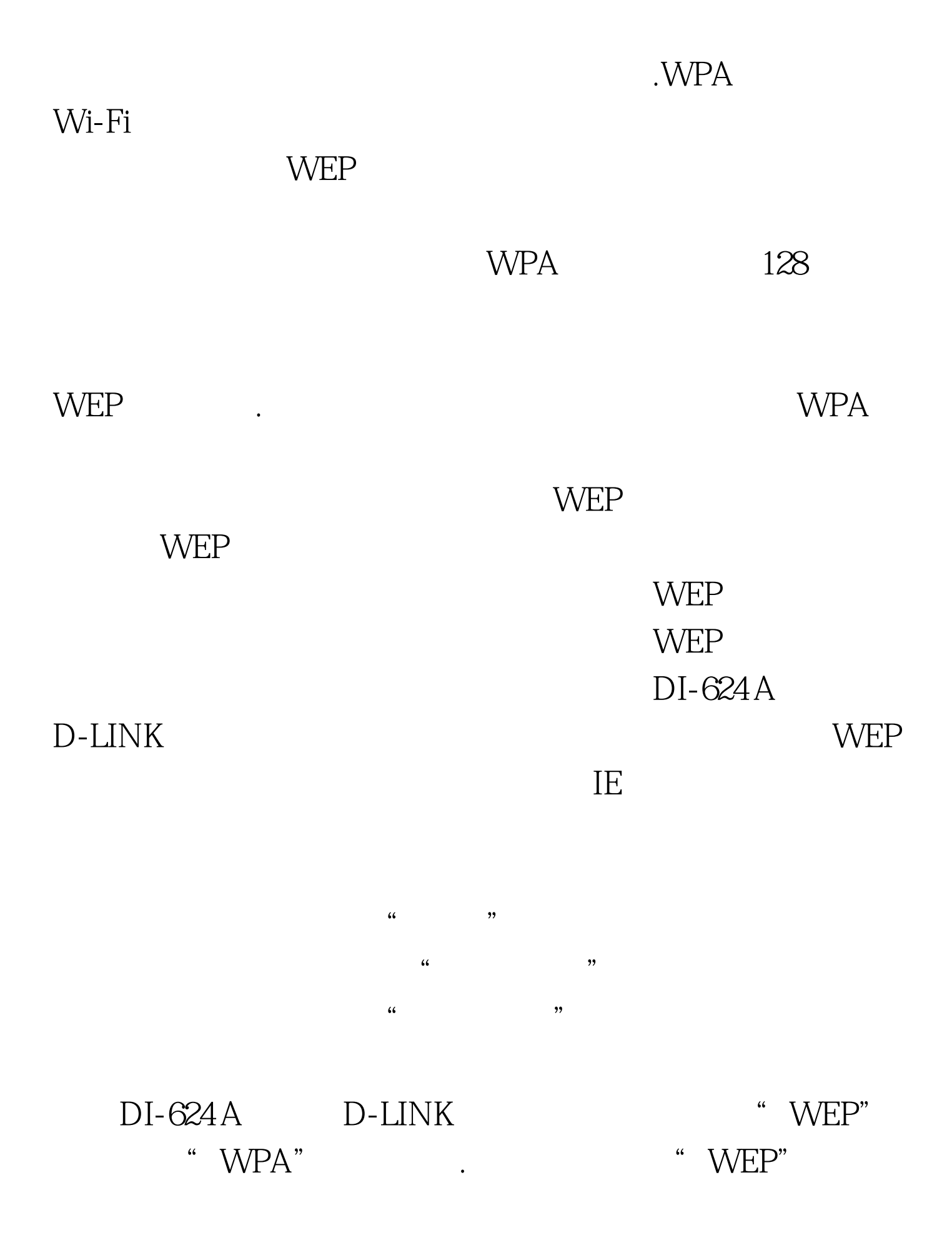

## $\lq$  , we can assume that we can assume that we can assume that we can assume that we can assume that we can assume that we can assume that we can assume that we can assume that we can assume that we can assume that we c

 $\mu$ 

## were well as a set of the contract of the contract of the contract of the contract of the contract of the contract of the contract of the contract of the contract of the contract of the contract of the contract of the cont

 $\begin{array}{ccccc} \mu & \mathbf{0} & \mu & \mathbf{0} & \mu \end{array}$ 

 $\frac{44}{200}$  $\frac{1}{\sqrt{2\pi}}$  $\frac{d\ell}{d\theta}$  , and the contract of the contract of the contract of the contract of the contract of the contract of the contract of the contract of the contract of the contract of the contract of the contract of the contr  $\frac{1}{\sqrt{2}}$ 

 $\frac{1}{2}$ .  $\frac{1}{20}$  ,  $\frac{1}{20}$  ,  $\mathcal{P}$ 

 $\frac{1}{\sqrt{2}}$ 

 $\frac{1}{\sqrt{2}}$ 

到其中的内容。 尽管WEP协议能够确保普通家庭用户进行无

 $24$ 

## AirSnort

, we write  $\mathbb{W}\to\mathbb{R}$ 选用更加安全的WPA加密协议,来保护重要隐私信息的无线  $100Test$ www.100test.com